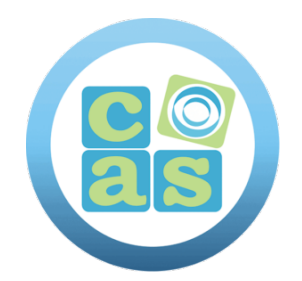

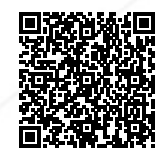

# Red Hat Ceph 3 Storage Architecture and Administration - Online

www.cas-training.com (34) 915 53 61 62 Calle de la Basílica, 19 28020 Madrid

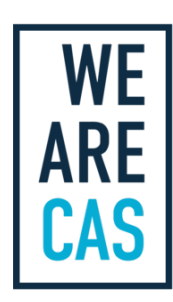

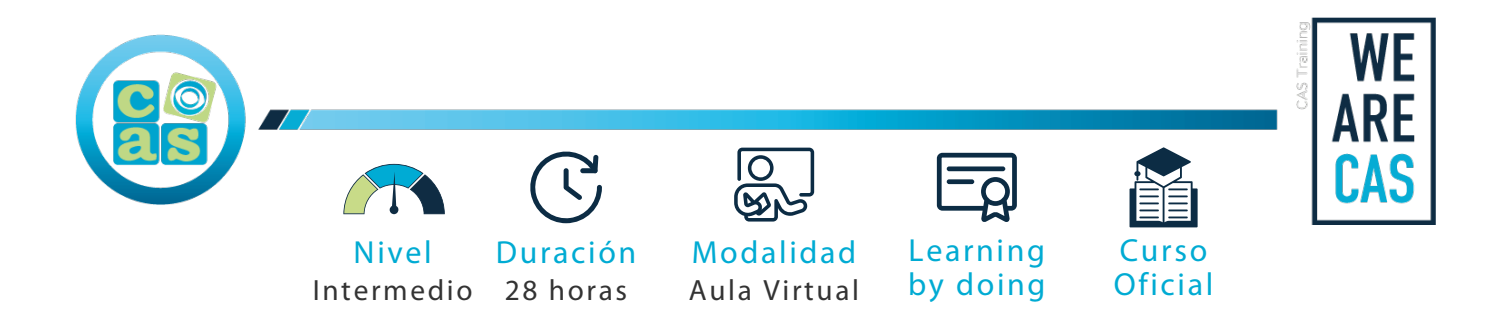

## Red Hat Ceph 3 Storage Architecture and Administration - Online

#### **Objetivos:**

Después de asistir a este curso, podrá implementar y ejecutar un clúster de Red Hat Ceph Storage y configurarlo como un sistema de almacenamiento de backend para Red Hat OpenStack Platform. Podrá demostrar las siguientes habilidades:

### **Requisitos:**

No es necesario cumplir con requisitos previos para acceder a este curso

#### **Perfil del docente:**

- Formador Certificado por Red Hat
- Más de 5 años de experiencia profesional
- Más de 4 años de experiencia docente
- Profesional activo en empresas del sector IT

#### **Metodología:**

- "Learning by doing" se centra en un contexto real y concreto, buscando un aprendizaje en equipo para la resolución de problemas en el sector empresarial.
- Aulas con grupos reducidos para que el profesional adquiera la mejor atención por parte de nuestros instructores profesionales.
- El programa de estudios como partners oficiales es confeccionado por nuestro equipo de formación y revisado por las marcas de referencia en el sector.
- La impartición de las clases podrá ser realizada tanto en modalidad Presencial como Virtual.

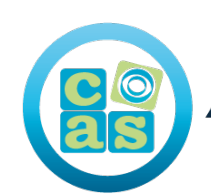

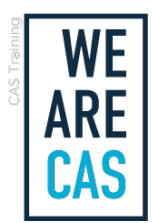

#### **Contenidos:**

- **• Preparación para Red Hat Ceph Storage**
- Identifique los desafíos que enfrenta el almacenamiento tradicional y explique cómo los aborda Ceph.
- **• Implementación de Red Hat Ceph Storage**
- Implemente un nuevo clúster de Red Hat Ceph Storage y amplíe su capacidad de almacenamiento.
- **• Configuración de Red Hat Ceph Storage**
- Gestione la forma en que Ceph almacena los datos en grupos, configure Red Hat Ceph Storage utilizando el archivo para este propósito y configure usuarios para clientes Ceph que puedan acceder al clúster de almacenamiento de Ceph.
- **• Almacenamiento en bloques con RBD**
- Configure Ceph para proporcionar almacenamiento en bloques para clientes utilizando dispositivos de bloques RADOS (RBD).
- **• Almacenamiento de objetos con RADOSGW**
- Configure Ceph para proporcionar almacenamiento de objetos para clientes utilizando una puerta de enlace RADOS (RADOSGW o RGW).
- **• Almacenamiento de archivos con CephFS**
- Configure Ceph para proporcionar almacenamiento de archivos para clientes utilizando Ceph Filesystem (CephFS).
- **• Configuración del mapa CRUSH**
- Realice los ajustes necesarios en el mapa CRUSH (el cual controla cómo se almacenan, replican y distribuyen los datos en todos los OSD en el clúster de Ceph) a fin de optimizar la capacidad de recuperación y el rendimiento.
- **• Administración y actualización de los mapas del clúster**
- Explique cómo se gestionan el monitor y los mapas OSD para mantener el funcionamiento, el cuórum y la uniformidad de los clústeres.
- **• Administración de un clúster de Red Hat Ceph Storage**
- Verifique el estado del clúster de Ceph, solucione los problemas con el daemon de Ceph y actualice el software de este producto.
- **• Ajuste de Red Hat Ceph Storage y resolución de los problemas asociados a este producto**
- Identifique las métricas de rendimiento clave para un clúster de Ceph, y úselas para ajustar y solucionar los problemas del sistema operativo y el software de Ceph a fin de optimizar el rendimiento.
- **• Integración de Red Hat Ceph Storage con OpenStack**
- Configure una nube OpenStack para usar Ceph con el fin de proporcionar almacenamiento en bloques y de imágenes, objetos, archivos.

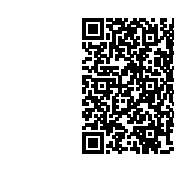

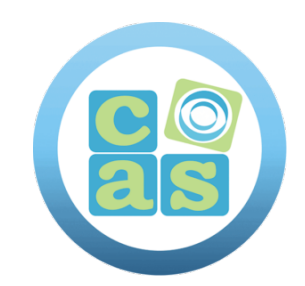

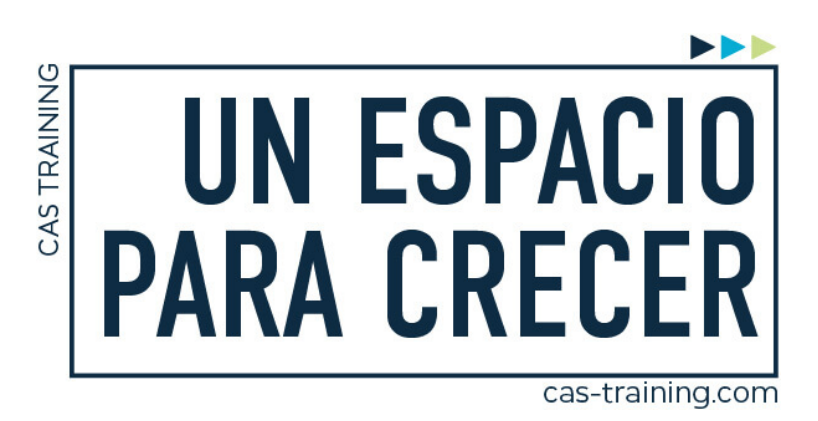

Red Hat Ceph 3 Storage Architecture and Administration - Online

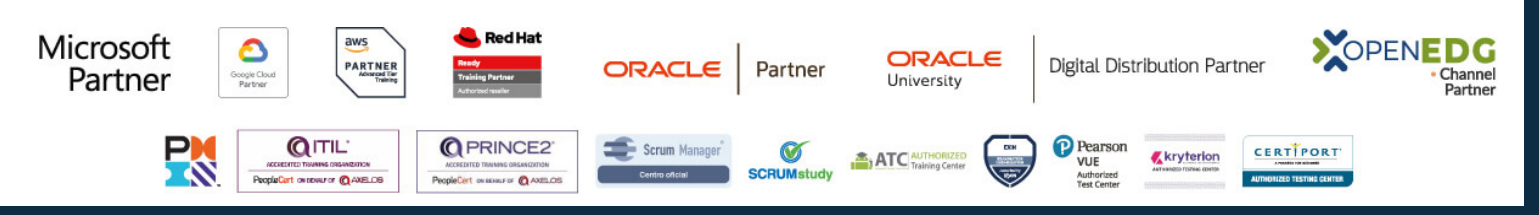

**[Calle de la Basílica, 19, 28020, Madrid |](https://goo.gl/maps/WkzXHagAavzh8fgw9) +34 915 53 61 62 | www.cas-training.com**